*Climbing Flight Formulas...* 1/8

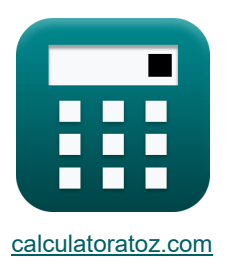

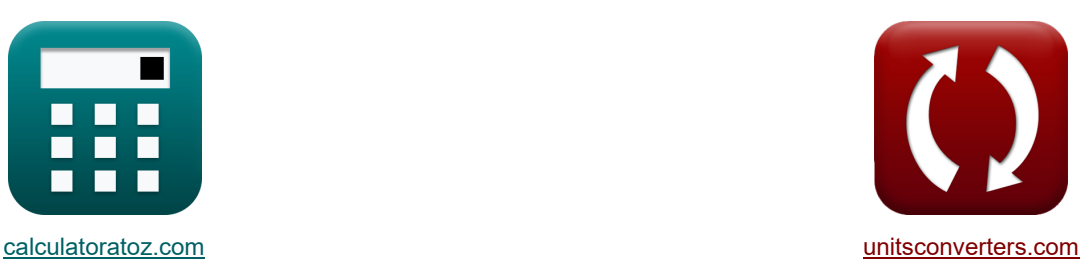

# **Kletterflug Formeln**

Beispiele!

[Rechner!](https://www.calculatoratoz.com/de) National Rechner! Rechner! Rechner!

Lesezeichen **[calculatoratoz.com](https://www.calculatoratoz.com/de)**, **[unitsconverters.com](https://www.unitsconverters.com/de)**

Größte Abdeckung von Rechnern und wächst - **30.000+ Rechner!** Rechnen Sie mit einer anderen Einheit für jede Variable - **Eingebaute Einheitenumrechnung!** Größte Sammlung von Maßen und Einheiten - **250+ Messungen!**

Fühlen Sie sich frei, dieses Dokument mit Ihren Freunden zu TEILEN!

*[Bitte hinterlassen Sie hier Ihr Rückkoppelung...](https://docs.google.com/forms/d/e/1FAIpQLSf4b4wDgl-KBPJGChMJCxFlqrHvFdmw4Z8WHDP7MoWEdk8QOw/viewform?usp=pp_url&entry.1491156970=Kletterflug%20Formeln)*

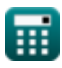

## **Liste von 16 Kletterflug Formeln**

# **Kletterflug**

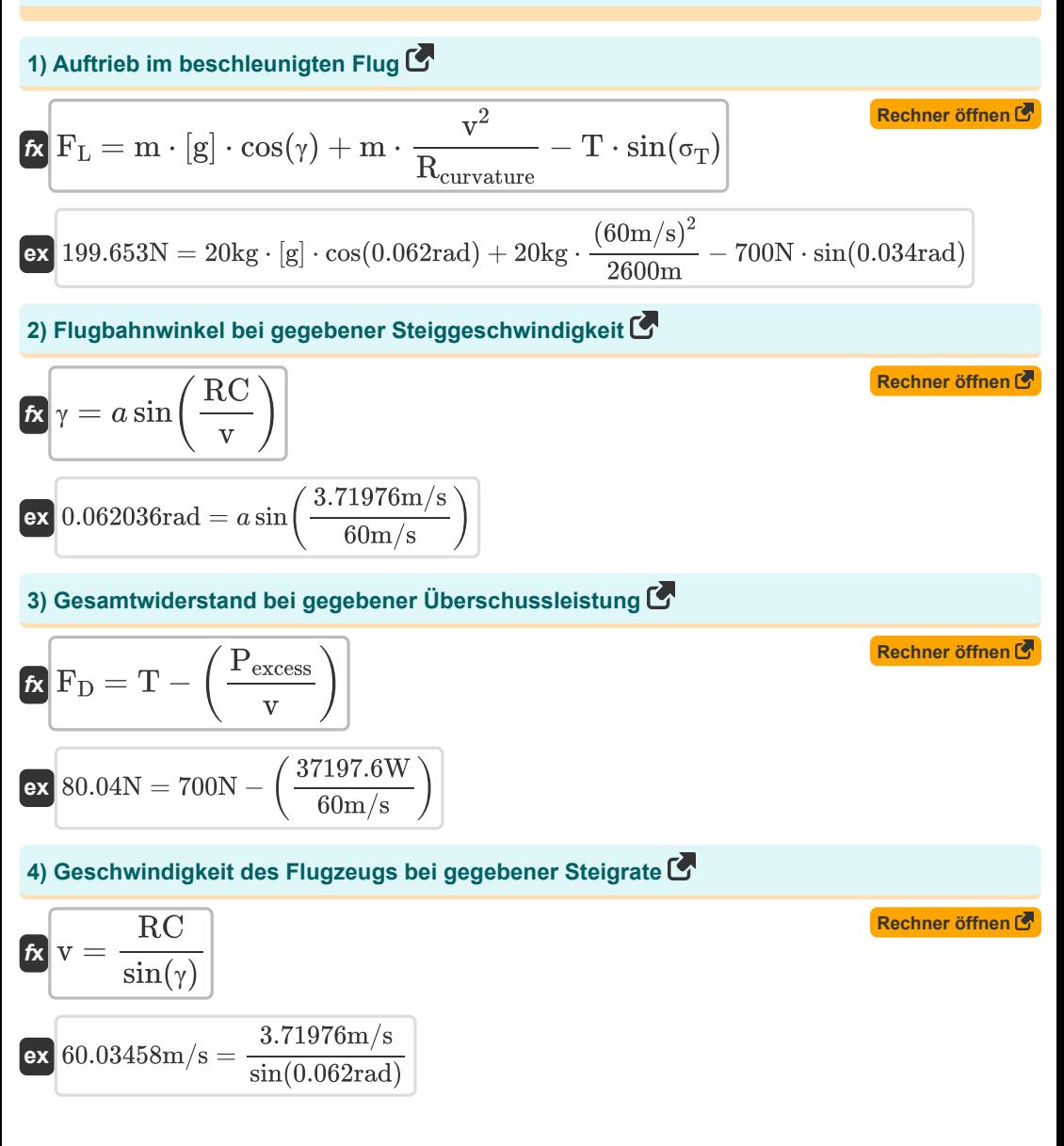

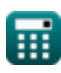

*Climbing Flight Formulas...* 3/8

#### **5) Geschwindigkeit des Flugzeugs bei gegebener Überschussleistung**

$$
\kappa\boxed{v=\frac{P_{excess}}{T-F_D}}
$$

**ex**

**ex**  $60m/s = \frac{37197.6W}{500M}$  $\overline{700{\rm N}-80.04{\rm N}}$ 

#### **6) Geschwindigkeit im beschleunigten Flug**

$$
\textbf{K}\!\left[\textbf{v}=\left(\frac{\textbf{R}_{\text{curvature}}}{\textbf{m}}\cdot(\textbf{F}_{\text{L}}+\textbf{T}\cdot\text{sin}(\sigma_{\text{T}})-\textbf{m}\cdot\left[\textbf{g}\right]\cdot\text{cos}(\gamma))\right)^{\frac{1}{2}}\right]
$$

$$
\overline{60.3747}\text{m/s} = \left(\frac{2600\text{m}}{20\text{kg}} \cdot (200\text{N} + 700\text{N} \cdot \text{sin}(0.034\text{rad}) - 20\text{kg} \cdot \text{[g]} \cdot \text{cos}(0.062\text{rad}))\right)^{\frac{1}{2}}
$$

### **7) Gewicht des Flugzeugs bei gegebener Überschussleistung**

$$
W = \frac{P_{excess}}{RC}
$$
  
ex 10000N =  $\frac{37197.6W}{2.7197.6W}$ 

#### **8) Schub für gegebene Überleistung verfügbar**

 $3.71976 \text{m/s}$ 

| $f_X$                                                            | $T = F_D + \left(\frac{P_{excess}}{v}\right)$                                                                                                    | Rechner $\text{öffnen } G$ |
|------------------------------------------------------------------|----------------------------------------------------------------------------------------------------|----------------------------|
| $\text{ex } 700N = 80.04N + \left(\frac{37197.6W}{60m/s}\right)$ |                                                                                                    |                            |
| 9) Schub im beschleunigten Flug                                  |                                                                                                    |                            |
| $f_X$                                                            | $T = (\sec(\sigma_T)) \cdot (F_D + (m \cdot [g] \cdot \sin(\gamma)) + (m \cdot a))$                                                                    | Rechner $\text{öffnen } G$ |
| $\text{ex }$                                                     | $699.997N = (\sec(0.034 \text{rad})) \cdot (80.04N + (20 \text{kg} \cdot [g] \cdot \sin(0.062 \text{rad})) + (20 \text{kg} \cdot 30.37 \text{m/s}^2))$ |                            |

**[Rechner öffnen](https://www.calculatoratoz.com/de/velocity-of-aircraft-for-given-excess-power-calculator/Calc-6403)** 

**[Rechner öffnen](https://www.calculatoratoz.com/de/velocity-in-accelerated-flight-calculator/Calc-5368)** 

*Climbing Flight Formulas...* 4/8 **[Rechner öffnen](https://www.calculatoratoz.com/de/rate-of-climb-calculator/Calc-6262)  [Rechner öffnen](https://www.calculatoratoz.com/de/rate-of-climb-for-given-excess-power-calculator/Calc-6411)  [Rechner öffnen](https://www.calculatoratoz.com/de/rate-of-climb-of-aircraft-calculator/Calc-34475)  [Rechner öffnen](https://www.calculatoratoz.com/de/excess-power-for-given-rate-of-climb-calculator/Calc-6413)  [Rechner öffnen](https://www.calculatoratoz.com/de/excess-power-calculator/Calc-6382)  10) Steiggeschwindigkeit**   $\overline{R}$   $\overline{RC} = \overline{v \cdot \sin(\gamma)}$  $\overline{\textbf{ex}}$  3.717617m/s = 60m/s · sin(0.062rad) **11) Steiggeschwindigkeit für gegebene überschüssige Kraft**   $\overline{R}$ **RC** =  $\frac{P_{excess}}{P_{excess}}$ **ex**  $3.71976m/s = \frac{37197.6W}{10000M}$ **12) Steiggeschwindigkeit von Flugzeugen**  $\kappa$ <sup>RC</sup> =  $\frac{P_a - P_r}{W}$  $\exp\left[3.7199 \text{m/s}\right] = \frac{38199 \text{W} - 1000 \text{W}}{1000 \text{W}}$ **13) Überleistung bei gegebener Steiggeschwindigkeit**   $\mathbf{F}_{\text{excess}} = \overline{\mathrm{RC} \cdot \mathrm{W}}$  $\overline{\textbf{ex}}$  37197.6W = 3.71976m/s · 10000N **14) Überschüssige Leistung**  $\mathbf{F_R}\overline{\mathbf{P}_{\rm excess}} = \mathbf{v} \cdot (\mathbf{T} - \mathbf{F_D})$  $\overline{\textbf{ex}}$  37197.6W = 60m/s · (700N – 80.04N) **15) Zentrifugalkraft im beschleunigten Flug**  $\overline{\text{W}}$ 10000N  $\overline{\text{W}}$ 10000N

 $\boldsymbol{\kappa} \big[ \text{F}_\text{c} = \text{F}_\text{L} + \text{T} \cdot \sin(\sigma_\text{T}) - \text{m} \cdot [\text{g}] \cdot \cos(\gamma) \big]$ 

**ex**  $28.03926N = 200N + 700N \cdot \sin(0.034 \text{rad}) - 20 \text{kg} \cdot [\text{g}] \cdot \cos(0.062 \text{rad})$ 

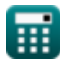

**[Rechner öffnen](https://www.calculatoratoz.com/de/centrifugal-force-in-accelerated-flight-calculator/Calc-5364)** 

*Climbing Flight Formulas...* 5/8

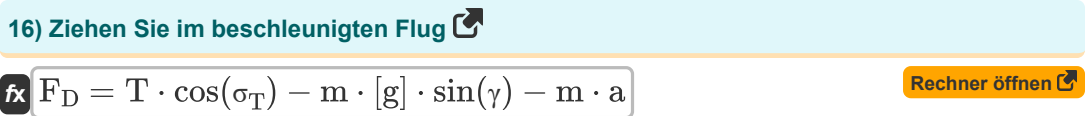

 $\bf{ex}$  80.04298N = 700N ·  $\cos(0.034\text{rad}) - 20\text{kg} \cdot [\text{g}] \cdot \sin(0.062\text{rad}) - 20\text{kg} \cdot 30.37 \text{m/s}^2$ 

## **Verwendete Variablen**

- **a** Beschleunigung *(Meter / Quadratsekunde)*
- **F<sup>c</sup>** Zentrifugalkraft *(Newton)*
- **F<sup>D</sup>** Zugkraft *(Newton)*
- **F<sup>L</sup>** Auftriebskraft *(Newton)*
- **m** Masse der Flugzeuge *(Kilogramm)*
- **P<sup>a</sup>** Verfügbare Leistung *(Watt)*
- **Pexcess** Überschüssige Leistung *(Watt)*
- **P<sup>r</sup>** Erforderliche Leistung *(Watt)*
- **Rcurvature** Krümmungsradius *(Meter)*
- **RC** Steiggeschwindigkeit *(Meter pro Sekunde)*
- **T** Schub *(Newton)*
- **v** Geschwindigkeit *(Meter pro Sekunde)*
- **W** Flugzeuggewicht *(Newton)*
- **γ** Flugwegwinkel *(Bogenmaß)*
- **σ<sup>T</sup>** Schubwinkel *(Bogenmaß)*

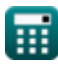

## **Konstanten, Funktionen, verwendete Messungen**

- Konstante: **[g]**, 9.80665 *Gravitationsbeschleunigung auf der Erde*
- Funktion: **asin**, asin(Number) *Die Umkehrsinusfunktion ist eine trigonometrische Funktion, die das Verhältnis zweier Seiten eines rechtwinkligen Dreiecks annimmt und den Winkel gegenüber der Seite mit dem gegebenen Verhältnis ausgibt.*
- Funktion: **cos**, cos(Angle) *Der Kosinus eines Winkels ist das Verhältnis der an den Winkel angrenzenden Seite zur Hypotenuse des Dreiecks.*
- Funktion: **sec**, sec(Angle) *Sekante ist eine trigonometrische Funktion, die das Verhältnis der Hypotenuse zur kürzeren Seite neben einem spitzen Winkel (in einem rechtwinkligen Dreieck) definiert; der Kehrwert eines Kosinus.*
- Funktion: **sin**, sin(Angle) *Sinus ist eine trigonometrische Funktion, die das Verhältnis der Länge der gegenüberliegenden Seite eines rechtwinkligen Dreiecks zur Länge der Hypotenuse beschreibt.*
- Messung: **Länge** in Meter (m) *Länge Einheitenumrechnung*
- Messung: **Gewicht** in Kilogramm (kg) *Gewicht Einheitenumrechnung*
- Messung: **Geschwindigkeit** in Meter pro Sekunde (m/s) *Geschwindigkeit Einheitenumrechnung*
- Messung: **Beschleunigung** in Meter / Quadratsekunde (m/s²) *Beschleunigung Einheitenumrechnung*
- Messung: **Leistung** in Watt (W) *Leistung Einheitenumrechnung*
- Messung: Macht in Newton (N) *Macht Einheitenumrechnung*
- Messung: **Winkel** in Bogenmaß (rad) *Winkel Einheitenumrechnung*

## **Überprüfen Sie andere Formellisten**

- **Kletterflug Formeln**
- **Reichweite und Ausdauer Formeln**
- **Start und Landung Formeln**
- **Flug drehen Formeln**

Fühlen Sie sich frei, dieses Dokument mit Ihren Freunden zu TEILEN!

## **PDF Verfügbar in**

[English](https://www.calculatoratoz.com/PDF/Nodes/2172/Climbing-flight-Formulas_en.PDF) [Spanish](https://www.calculatoratoz.com/PDF/Nodes/2172/Climbing-flight-Formulas_es.PDF) [French](https://www.calculatoratoz.com/PDF/Nodes/2172/Climbing-flight-Formulas_fr.PDF) [German](https://www.calculatoratoz.com/PDF/Nodes/2172/Climbing-flight-Formulas_de.PDF) [Russian](https://www.calculatoratoz.com/PDF/Nodes/2172/Climbing-flight-Formulas_ru.PDF) [Italian](https://www.calculatoratoz.com/PDF/Nodes/2172/Climbing-flight-Formulas_it.PDF) [Portuguese](https://www.calculatoratoz.com/PDF/Nodes/2172/Climbing-flight-Formulas_pt.PDF) [Polish](https://www.calculatoratoz.com/PDF/Nodes/2172/Climbing-flight-Formulas_pl.PDF) [Dutch](https://www.calculatoratoz.com/PDF/Nodes/2172/Climbing-flight-Formulas_nl.PDF)

*5/21/2024 | 6:20:20 AM UTC [Bitte hinterlassen Sie hier Ihr Rückkoppelung...](https://docs.google.com/forms/d/e/1FAIpQLSf4b4wDgl-KBPJGChMJCxFlqrHvFdmw4Z8WHDP7MoWEdk8QOw/viewform?usp=pp_url&entry.1491156970=Kletterflug%20Formeln)*

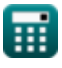